## **UTILISATION DE PALEOBIOMES 2**

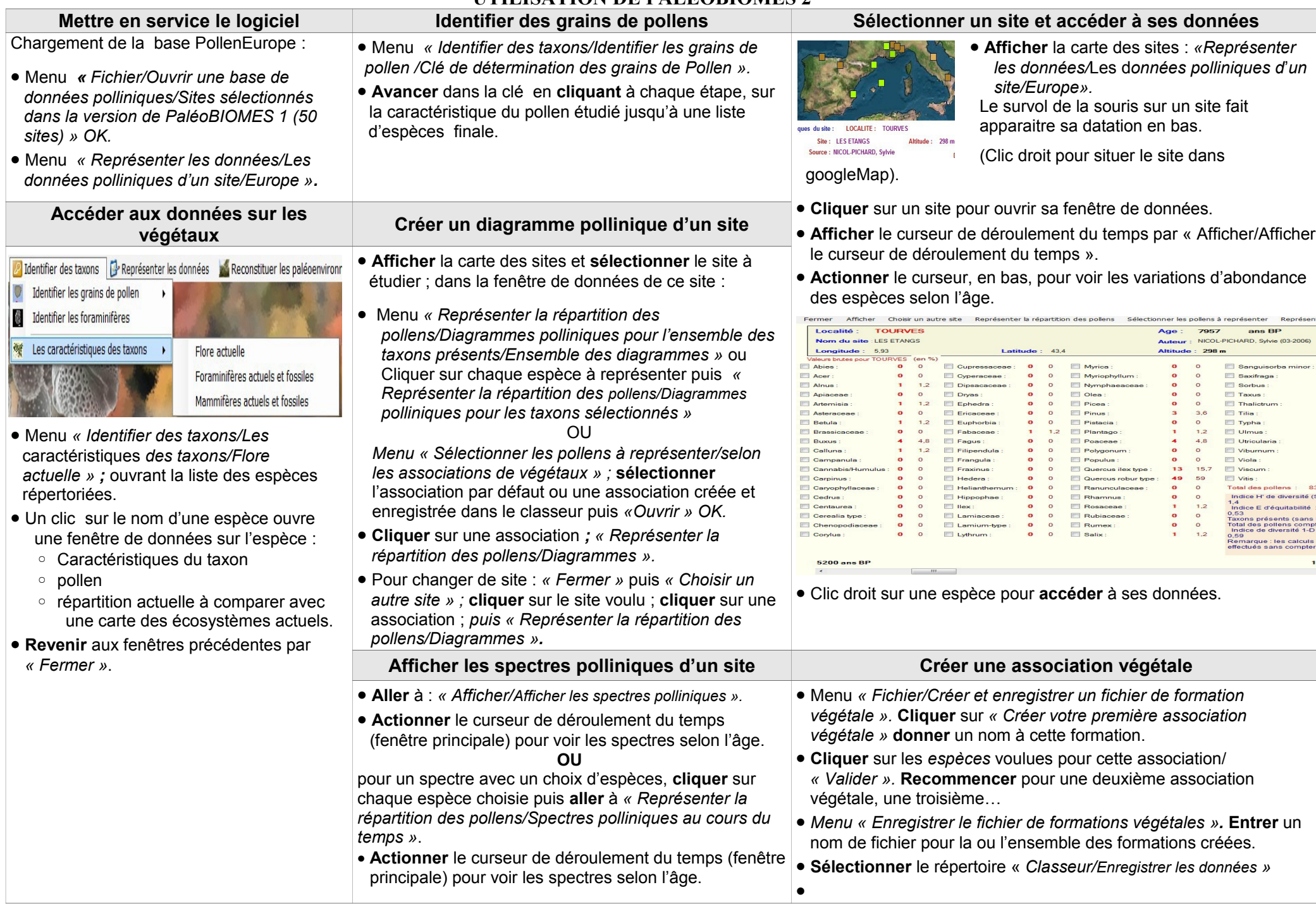